#### **TUGAS AKHIR**

## **MONITORING CAIRAN INFUSDENGAN PROGRAM LABVIEW DAN KOMUNIKASI WIRELESS NRF 24L01**

**Diajukan guna melengkapi sebagian syarat dalam mencapai gelar sarjana strata satu (S1)**

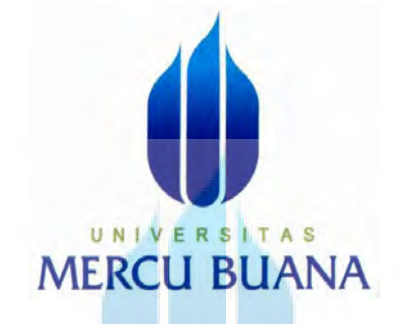

**Disusun Oleh :**

 **Nama : Iqbal Ali Muzar NIM W W : 41415120077 Program Studi : Teknik Elektro**

# **PROGRAM STUDI TEKNIK ELEKTRO FAKULTAS TEKNIK UNIVERSITAS MERCUBUANA JAKARTA**

**2017**

https://digilib.mercubuana.ac.id/

### **HALAMAN PERNYATAAN**

Yang bertanda tangan dibawah ini

Nama

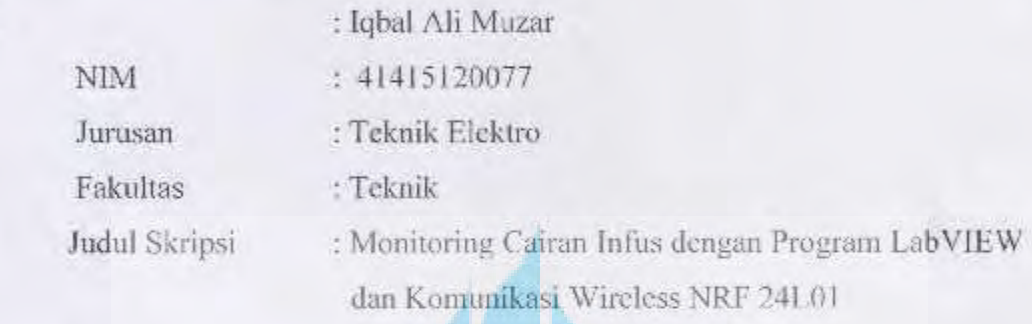

Dengan ini menyatakan bahwa hasil penulisan Skripsi yang telah saya buat ini merupakan hasil karya sendiri dan benar keasliannya. Apabila ternyata di kemudian hari penulisan skripsi ini merupakan hasil plagiat atau penjiplakan terhadap karya orang lain, maka saya bersedia mempertanggungjawabkan sekaligus bersedia menerima sanksi berdasarkan aturan tata tertib di Universitas Mercu Buana.

Demikian, peryataan ini saya buat dalam keadaan sadar dan tidak dipaksakan.

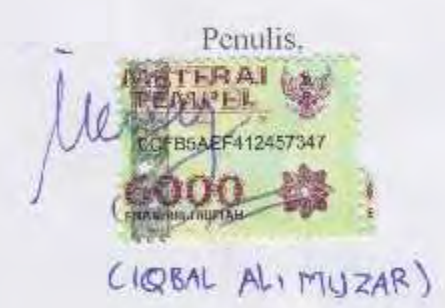

https://digilib.mercubuana.ac.id/

# **LEMBAR PENGESAHAN**

# MONITORING CAIRAN INFUS DENGAN PROGRAM LABVIEW **DAN KOMUNIKASI WIRELESS NRF 24L01**

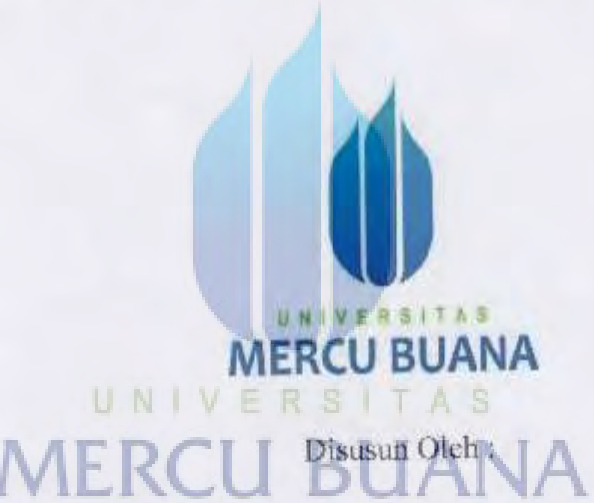

Nama Nim Jurusan

Iqbal Ali Muzar 41415120077 Teknik Elektro  $\ddot{\cdot}$ 

Mengetahui,

Dosen Pembimbing

(Yuliza, ST. MT.)

Koordinator Tugas Akhir

(Dr. Setiyo Budiyanto, ST. MT.)

https://digilib.mercubuana.ac.id/ iii

#### **KATA PENGANTAR**

Alhamdulillah puji dan syukur penulis ucapkan kepada Allah Subhanahuwata'ala, atas segala karuniaNya yang telah di berikan kepada penulis sehingga dapat menyelesaikan Tugas Akhir ini dengan baik. Shalawat dan Salam kepada Nabi Muhammad SAW semoga kita mendapatkan safa'atnya di kemudian hari. Aamiin

Dalam kesempatan ini penulis menyampaikan ucapan terima kasih yang sebesar – besarnya kepada keluarga serta orang – orang yang mendukung sehingga penulis dapat menyelesaikan tugas akhir ini. terima kasih atas dukungannya, doa dan motivasi yang diberikan dari awal mulai perkuliahan sampai penulisan laporan tugas akhir ini. Ucapan terima kasih juga saya ucapkan kepada :

- 1. Dr. Setyo Budiyanto,ST, MT Selaku Ketua Program Studi Teknik Elektro Universitas Mercu Buana.
- 2. Yuliza,ST,MT sebagai Dosen Pembimbing Program Studi Teknik Elektro Universitas Mercu Buana.
- 3. Seluruh Dosen, Staff dan Karyawan Program Teknik Elektro Universitas Mercu Buana.
- 4. Kepada saudara saudara seperguruanku, teman teman seperjuangan yang telah banyak membantu dalam proses pengerjaan Tugas Ahir ini.

Harapan demi harapan yang ada pada diri saya semoga laporan tugas akhir ini membantu menambah pengetahuan dan pengalaman bagi para pembaca, sehingga saya dapat memperbaiki bentuk maupun isi laporan ini sehingga kedepannya menjadi lebih baik lagi.

Jakarta, 15 Juli 2017

Penulis

# **DAFTAR ISI**

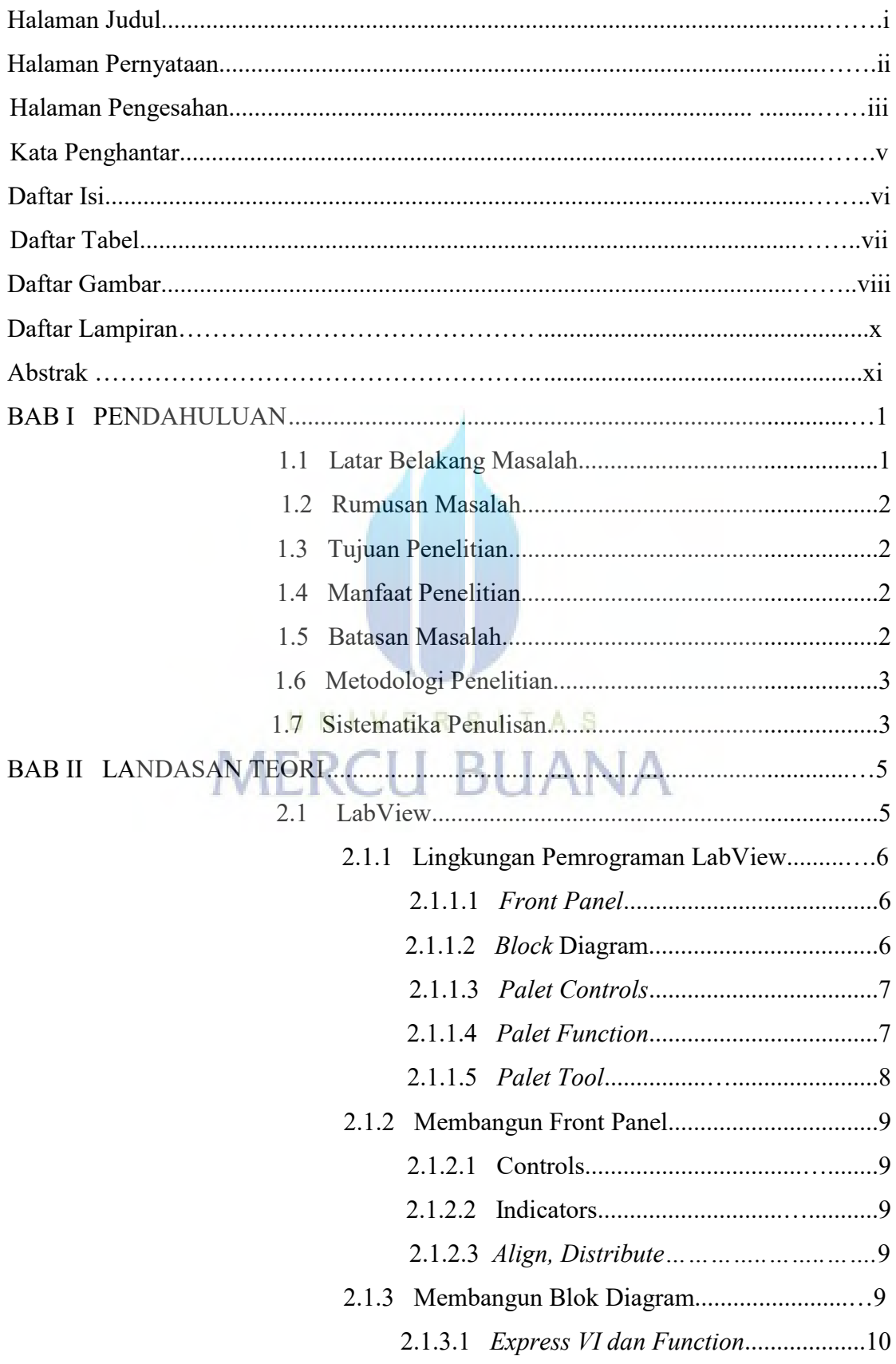

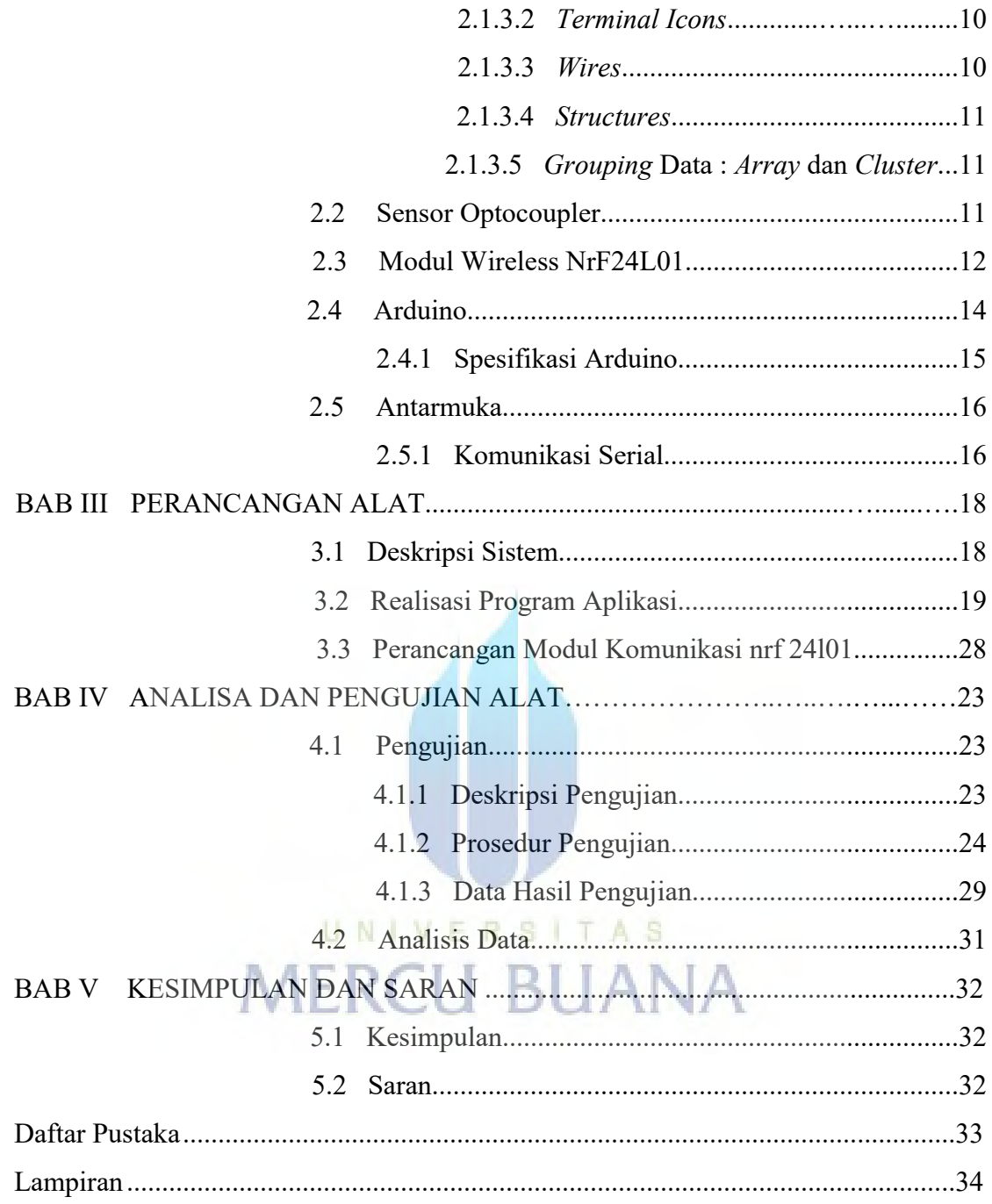

#### **DAFTAR TABEL**

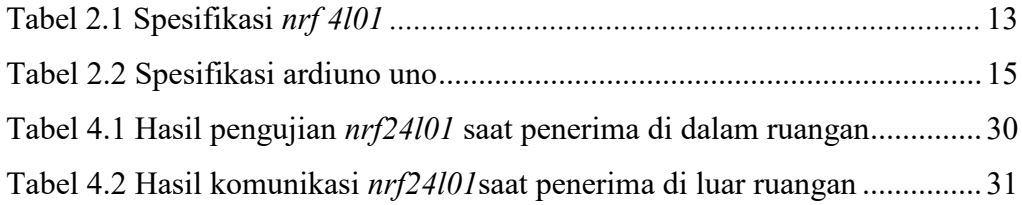

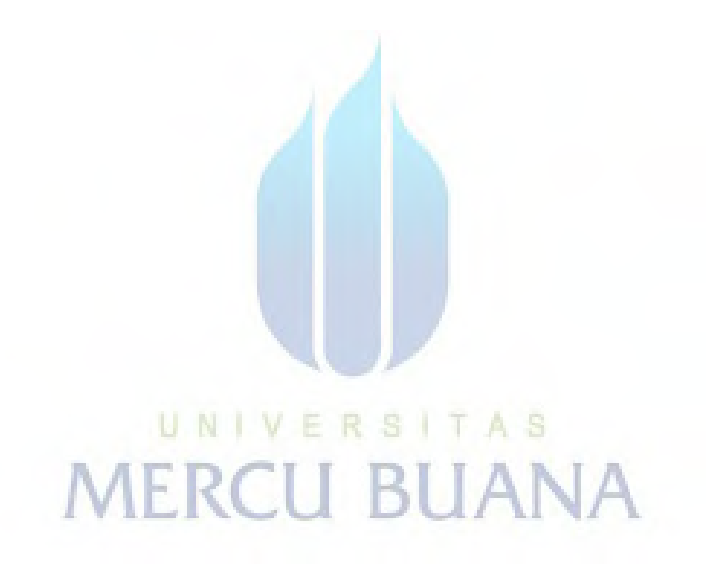

## **DAFTAR GAMBAR**

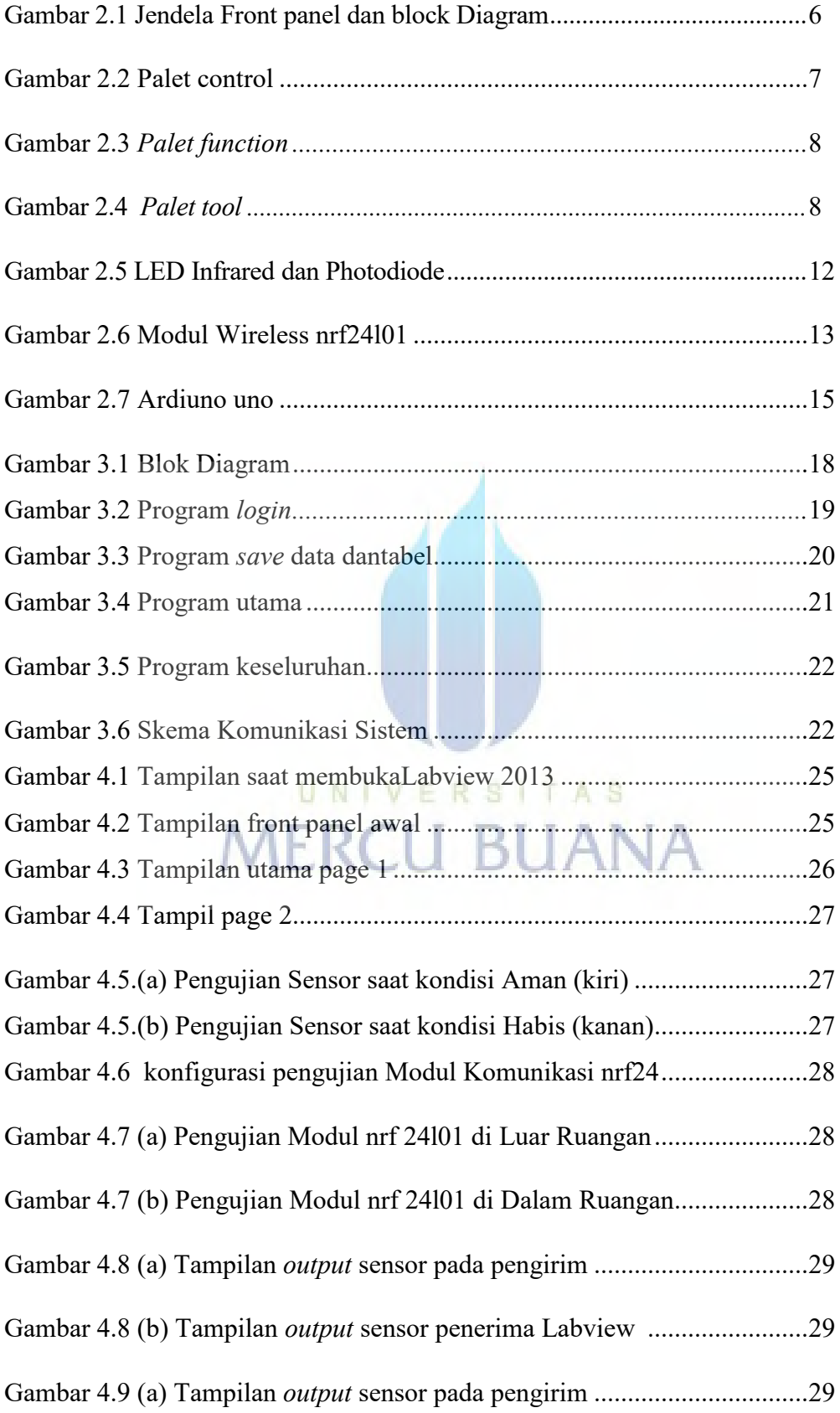

Gambar 4.9 (b) Tampilan *output* sensor pengirim (Cairan infus Habis).......29

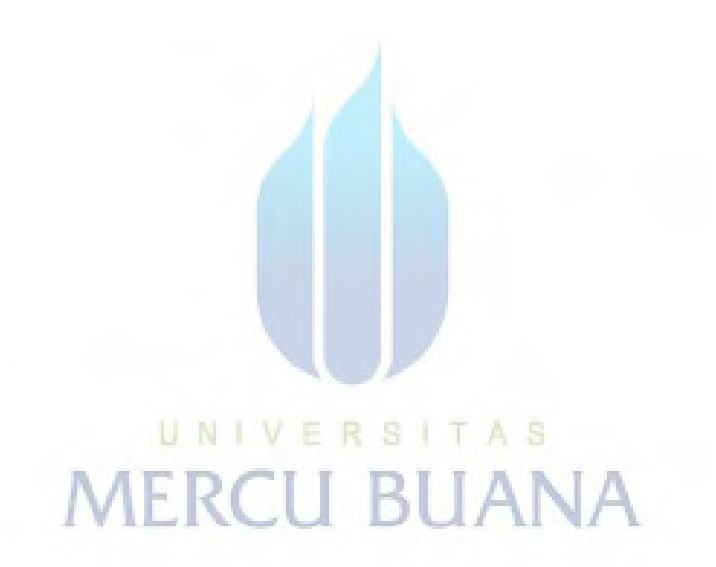

## **DAFTAR LAMPIRAN**

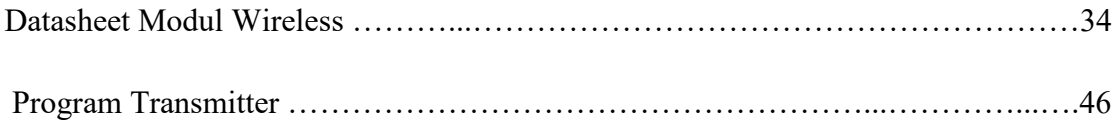

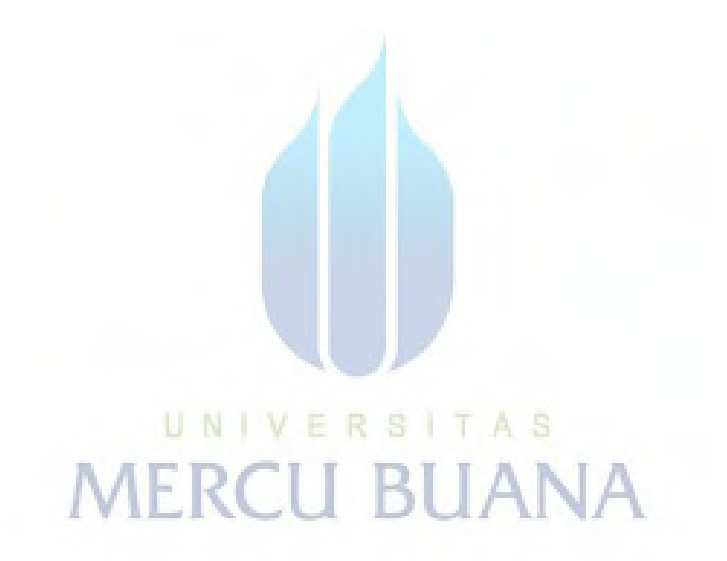